# VARDHAMAN MAHAVEER OPEN UNIVERSITY, KOTA

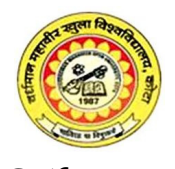

Rawatbhata Road, Kota

# न्निर्देश

- 1. RSCIT की मई 2013 की परीक्षा OMR प्रणाली से होगी
- 2. परीक्षा में कुल 35 बह्विकल्पीय प्रश्न होंगे | सभी प्रश्न करने अनिवार्य हैं |
- 3. प्रत्येक प्रश्न 02 अंक का होगा एवं पूर्णाक 70 का होगा
- 4. गलत उत्तर एवं प्रश्न हल न करने पर शुन्य अंक देय होगा |
- 5. ऋणात्मक अंक का प्रावधान नहीं है
- 6. सभी प्रश्न दो भाषाओ (अंग्रेजी एवं हिंदी ) में दिए गए है | विसंगति की प्रस्तिथी में अंग्रेजी माध्यम के प्रश्न को ही सही माना जायेगा |

# Model Question Paper of RSCIT Examination

# Time :1 Hour Maximum Marks :70

## All Questions are Compulsory and carry equal marks

- 1. Keeping email addresses in mind, the correct option is:
- A. they must always contain  $@$  symbol B. they can never contain blank spaces
- C. both a and b
- D. none of the above
- 1- ईमेल पते को ध्यान में रखते हुए, सही विकल्प है :
- A. उनमें हमेशा @ चिन्ह होना चाहिए
- B. उनमें कभी खाली स्थान नहीं हो सकता
- C. a और b दोन
- D. उपर्युक्त में से कोई भी नहीं
- 2. When saving a document, a difference between "Save" and "Save As" is:
- A. No difference
- B. 'Save' will save a file that has already been assigned a name and saved location
- C. 'Save As...' allows one to change the name and saved location for the file
- D. Both b & c
- 2- दस्तावेजों को सेव करते समय, "सेव" और "सेव एज" में अंतर है:
- A. कोई भी अंतर नहं है
- B. 'सेव' उस दस्तावेज को संग्रहीत करेगा जो पहले से ही किसी स्थान में संग्रहीत है
- C. 'सेव एज' हमे नाम और स्थान बदलने की अनुमति देता है<sup>.</sup>
- D. b और c दोन
- 3. Which of the following is not the font-style in MS Word:
- A. Subscript
- B. Bold
- C. Regular
- D. Italics
- 3- इनमें से कौन सा फॉण्ट स्टाइल एम एस वर्ड में नहीं है:
- A. सबस्क्रिप्ट
- $B.$  बोल्ड
- C. रेगुलर
- D. इटेलिक्स
- 4.  $Ctrl + P$  is used for:
- A. Closing the word file
- B. Closing the computer system
- C. Printing a document
- D. Copy paste a document
- 4- Ctrl + P इस्तेमाल किया जाता है:
- A. वर्ड फाइल को बंद करने के लिए
- B. कंप्यूटर को बंद करने के लिए
- C. दस्तावेज को छापने क लिए
- D. दस्तावेज को कॉपी पेस्ट करने के लिए
- 5. While drawing a table, shape of the mouse pointer (in MS Word) appears to be like
- A. Pencil
- B. Remains the same
- C. Straight Line
- D. Square shape
- 5- टेबल बनाते समय (एम् एस वर्ड में), माउस पॉइंटर \_\_\_\_\_\_\_\_\_ के जैसा दिखाई देता है-
- A. पेंसिल
- B. पहले जैसा हे रहता है
- C. सीधी रेखा
- D. वर्गाकार

6. Which of the following file format cannot be added to a PowerPoint presentation:

- A. .jpeg
- B. .htm
- C. .gif
- D. .wav

6- पॉवरपॉइंट प्रदर्शन में कौन सा फाइल प्रारूप नहीं जोड़ा जा सकता है:

- A. .jpeg
- B. .htm
- C. .gif
- D. .wav
- 7. Which keys combination is used to insert a new slide in a PowerPoint presentation:
- A. Ctrl + X
- B. Ctrl + N
- C. Ctrl + M
- D. Ctrl + Z

7- कौन सी कुंजियों के संयोजन से पॉवरपॉइंट प्रस्तुतीकरण में नया स्लाइड जोड़ा जा सकता है :

- A. Ctrl + X
- B. Ctrl + N
- C. Ctrl + M
- D. Ctrl + Z
- 8. The expanded form of the abbreviation 'ASCII' is:
- A. American Social Code for Information Interchange
- B. American Standard Code for Information Interchange
- C. Australian Social Code for Information Interchange
- D. Apple Standard Code for Information Interchange
- 8- 'ASCII' का विस्तारित रूप है-
- A. अमेरिकन सोशल कोड फॉर इन्फोर्मेशन इंटरचेंज
- B. अमेरिकन स्टेंडर्ड कोड फॉर इन्फोर्मेशन इंटरचेंज
- C. ऑस्ट्रेलियन सोशल कोड फॉर इन्फोर्मेशन इंटरचेंज
- D. एप्पल स्टेंडर्ड कोड फॉर इन्फोर्मेशन इंटरचेंज
- 9. In a modern keyboard the number of function keys are:
- A. 8
- B. 10
- C. 11
- D. 12

9- आधुनिक कुंजीपटल (की बोर्ड) ज़ीपटल (की बोर्ड) मे फक्शन कीज़ की कुल संख्या होती है-

A. 8

B. 10

- C. 11
- D. 12
- 10. GUI stands for:
- A. General User Input
- B. General Unused Input
- C. Graphical User Interface
- D. General User Interface
- $10$  संक्षिप्त रूप 'GUI' का विस्तारित रूप है :
- A. जनरल यूजर इनपटु
- B. जनरल अन-यूस्ड इनपूट
- C. ग्राफिकल यूजर इंटरफ़ेस
- D. जनरल यूजर इंटरफ़ेस
- 11. Internet Explorer is:
- A. Web Browser
- B. Calculator
- C. Music Player
- D. Chat Room
- 11- इन्टरनेट एक्स्प्लोरर है:
- A. वेब ब्राउज़र
- B. कै लकुलेटर
- C. म्यूजिक प्लेयर
- D. चैट ^म
- 12. The abbreviation 'DIMM' stands for:
- A. Dual Inline Multimedia Model
- B. Dual Interchange Memory Model
- C. Dual Inline Memory Module
- D. Divided Inline Multimedia Model
- $12$  संक्षिप्त रूप 'DIMM' का विस्तारित रूप है :
- A. ड्अल इन-लाइन मल्टी मीडिया मॉडल
- B. इअल इंटरचेंज मेमोरी मॉडल
- C. डुअल इन-लाइन मेमोरी मोड्यूल
- D. डिवाइडेड इन-लाइन मल्टी मीडिया मॉडल
- 13. In computer images 'BMP' stands for:
- A. Bitmap
- B. Bit magnified Pixels
- C. British Made Pixels
- D. Biaxial Magnified Pixels
- 13- कंप्यूटर में BMP छवियों (images) का तात्पये होता है:
- A. बटमैप
- B. बिट मैग्निफाएडड पिक्सेल्स
- C. ब्रिटिश मेड पिक्सेल्स
- D. बाई एक्सियल मैग्निफाएइड पिक्सेल्स
- 14. Which of the following does not represent an I/O device:
- A. Speaker
- B. Plotter
- C. Monitor
- D. ALU
- 14- इनमें से कौन इनपुट/आउटपुट युक्ति नहीं है :
- A. स्पीकर
- B. Tलॉटर
- C. मॉनिटर
- D. ऐ एल यु
- 15. 'HDMI' port stands for
- A. High Definition Multimedia Interface
- B. High Definition Memory Interface
- C. High Definition Memory Interchange
- D. High Definition Markup Interface
- $15-$  'HDMI' पोर्ट का विस्तारित रूप है.
- A. हाई डेफिनिशन मल्टीमीडिया इंटरफेस
- B. हाई डेफिनिशन मेमोरी इंटरफेस
- C. हाई डेफिनिशन मेमोरी इंटरचेंज
- D. हाई डेफिनिशन मार्कअप इंटरफेस
- 16. 'TCP/IP' stands for-
- A. Transmission Control Protocol / Internet Protocol
- B. Transfer Control Protocol / Intranet Protocol
- C. Transmission Commission Protocol / Internet Protocol
- D. Transfer Control Protocol / Internet Permission
- $16$  'TCP/IP' का विस्तारित रूप है.
- A. टांसमिशन कंटोल प्रोटोकॉल/इंटरनेट प्रोटोकॉल
- B. टांसमिशन कंटोल प्रोटोकॉल/इंटानेट प्रोटोकॉल
- C. टांसमिशन कमीशन प्रोटोकॉल/इंटरनेट प्रोटोकॉल
- D. ट्रांसफर कंट्रोल प्रोटोकॉल/इंटरनेट परमिशन
- 17. To permanently delete a file/folder in windows environment, one uses:
- A. Shift + Del
- B. Alt + Del
- C. Ctrl + Del
- D. None of the above

17- विंडोज में किसी फाइल या फोल्डर को हमेशा के लिए मिटाने हेतु, हम इस्तेमाल करते हैं:

- A. Shift + Del
- B. Alt + Del
- C. Ctrl + Del
- D. None of the above

18. To rename a file, the function key is used-

- A. F1
- B. F2
- C. F3
- D. None of the above

18- किसी फाइल का नाम बदलने क लिए, इस\_\_\_\_फंक्शन कुंजी को इस्तेमाल करते हैं:

- A. F1
- B. F2
- C. F3
- D. उपर्युक्त में से कोई नहीं

19. Which is/are the function/s of Operating System:

- A. Memory Management
- B. Process Management
- C. File Management
- D. All of the above
- 19- ऑपरेटिंग सिस्टम का/के कार्य है/हैं:
- A. मेमोरी मैनेजमेंट
- B. प्रक्रिया मैनेजमेंट
- C. फाइल मैनेजमट
- D. उपरोक्त सभी

20. In Binary System \_\_\_\_\_will represent the equivalent of 8

- A. 0100
- B. 0010
- C. 1000
- D. 0001

## 20- बायनेरी प्रणाली में 8 को ........के दवारा व्यक्त किया जाता है:

- A. 0100
- B. 0010
- C. 1000
- D. 0001
- 21. Pendrive is used for:
- A. Storage purposes
- B. Computation Purposes
- C. Power Backup
- D. None of the above

## 21- पेन ड्राइव इस्तेमाल की जाती है:

- A. भण्डारण हेत्
- B. गणना हेतु
- C. बिजली बैक अप हेत्
- D. उपर्युक्त में से कोई नहीं

## 22. Bar Code Reader is a:

- A. Input Device
- B. Output Device
- C. Processing Device
- D. Storage Device
- 22- बार कोड रीडर है:
- A. इनपुट युक्ति
- B. आउटपूट युक्ति
- C. प्रसंस्करण युक्ति
- D. भण्डारण युक्ति
- 23. HTML stands for:
- a. Hyper Text Markup Language
- b. Hyper Text Management Language
- c. Hyper Textual Management Language
- d. Hyper Transactions Markup Language
- 23- 'HTML' का विस्तार है:
- a. हाइपर टेक्स्ट मार्कअप लैंग्वेज
- b. हाइपर टेक्स्ट मैनेजमेंट लैंग्वेज
- c. हाइपर टेक्स्ट्अल मैनेजमेंट लैंग्वेज
- d. हाइपर ट्रानजैकशन मार्कअप लैंग्वेज
- 24. Tim Berners Lee gave the concept of :
- A. WWW
- B. HTML
- C. Semantic Web
- D. All of the above
- 24- टिम बेर्नेर्स ली दवारा दिया गया अवधारणा है:
- A. WWW
- B. HTML
- C. सिमेंटिक वेब
- D. उपर्युक्त सभी
- 25. Which one of the following is not an example of Indian Supercomputer:
- A. Param
- B. Anurag
- C. AS 400
- D. None of the above
- 25. निम्नलिखित में से कौन भारतीय सुपर कंप्यूटर का उदाहरण नहीं है:
- A. परम
- B. अनुराग
- C. AS400
- D. उपर्युक्त में से कोई नर्ह
- 26. The Abbreviation 'SATA' stands for –
- A. Serial Advancement Technology Attachment
- B. Simple Advanced Technology Attachment
- C. Serial Advanced Technology Attachment
- D. Serial Advanced Terminology Attachment

26 SATA का विस्तारित रूप है

- A. सीरियल एडवांसमेंट टेक्नोलॉजी अटैचमेंट
- B. सिंपल एडवांस्ड टेक्नोलॉजी अटैचमेंट
- C. सीरियल एडवांस्ड टेक्नोलॉजी अटैचमेंट
- D. सीरियल एडवांस्ड टर्मिनोलॉजी अटैचमेंट
- 27. The expanded form of 'MODEM' is -
- A. Modulation Demodulation
- B. Modulation Deactivation
- C. Modulation Decomposition
- D. Modulation Disintegration
- 27- 'MODEM' का विस्तार है:
- A. मॉड्यूलेशन डीमॉड्यूलेशन
- B. मॉड्यूलेशन डीएक्टिवेशन
- C. मॉइयूलेशन डिकंपोजीशन
- D. मॉड्यूलेशन डिसइंटीग्रेशन
- 28. The expanded form of 'MICR' is -
- A. Magnetic Ink Character Recognition
- B. Magnetic Inset Character Recognition
- C. Magnetic Input Character Recognition
- D. Magnetic Innovative Character Recognition
- 28. 'MICR' का विस्तार है -
	- A. मैगनेटीक इंक करेक्टर रेकोग्निशन
	- B. मैगनेटीक इंसेट करेक्टर रेकोग्निशन
	- C. मैगनेटीक इनपुट करेक्टर रेकोग्निशन
	- D. मैगनेटीक इनोवेशन करेक्टर रेकोग्निशन
- 29- Which key deletes the character (s) to the left side of the cursor-
	- A. End
	- B. Backspace
	- C. Delete
	- D. Home
	- 29. करसर के बायीं ओर के अक्षर कौन सी कुंजी से मिटते हैं:
		- A. एंड
		- B. बैक 8पेस
		- C. डिलीट
		- D. होम

30. In Ms Excel programme the width of Column and the height of row are measured in:

- a. Inches
- b. Pixels
- c. Centimeters
- d. Percentage

30- एम् एस एक्सेल प्रोग्राम में खानों की चौड़ाई और पंक्ति की लम्बाई मापी जाती है:

- A. इंच
- B. पिक्सेल
- C. सेंटीमीटर
- D. परसेंटेज

31. To select the complete content of a document, we use:

- A. Ctrl + A
- B. Ctrl + Z
- C.  $Ctrl + C$
- D. Ctrl + U

31- एक दस्तावेज के सभी सामग्री को चयनित करने के लिए हम प्रयोग करते हैं :

- A. Ctrl + A
- B. Ctrl +  $Z$
- $C.$  Ctrl + C
- D. Ctrl + U
- 32. Which is not the valid version of MS Office:
- A. MS Office 97
- B. MS Office 2003
- C. MS office 2005
- D. MS Office 2007
- 32. इनमें से कौन सा एम् एस ऑफिस का वैध संस्करण नहीं हैं:
	- A. एम् एस ऑफिस 97
	- B. एम् एस ऑफिस 2003
	- C. एम एस ऑIफस ् 2005
	- D. एम् एस ऑफिस 2007

33. Which of the following function keys activates the spelling and grammar check:

- A. F5
- B. F7
- C. F2
- D. Shift + F7

33. इनमे से कौन सी कीज़ वर्तनी और व्याकरण की जांच को सक्रिय करता है:

- A. F5
- B. F7
- C. F2
- D. Shift + F7
- 34. QWERTY is associated with …………
- A. Light Pen
- B. Mouse
- C. Key board
- D. Scanner
- 34. 'QWERTY (क्वेर्टी) 'सम्बंधित है :
	- A. लाईट पेन
	- B. माउस
	- C. की बोडे
	- D. स्कैनर
	- 35. The expansion of 'PCI' is ….
		- A. Peripheral Component Interconnect
		- B. Para Component Interconnect
		- C. Personal Component Interconnect
		- D. Personnel Component Interconnect

## 35. 'PCI' का विस्तारित रूप है ....

- A. पेरिफेरल कंपोर्नेट इंटरकनेक्ट
- B. पैरा कंपोनेंट इंटरकनेक्ट
- C. पर्सनल कंपोनेंट इंटरकनेक्ट
- D. पर्सोनेल कंपोनेंट इंटरकनेक्ट

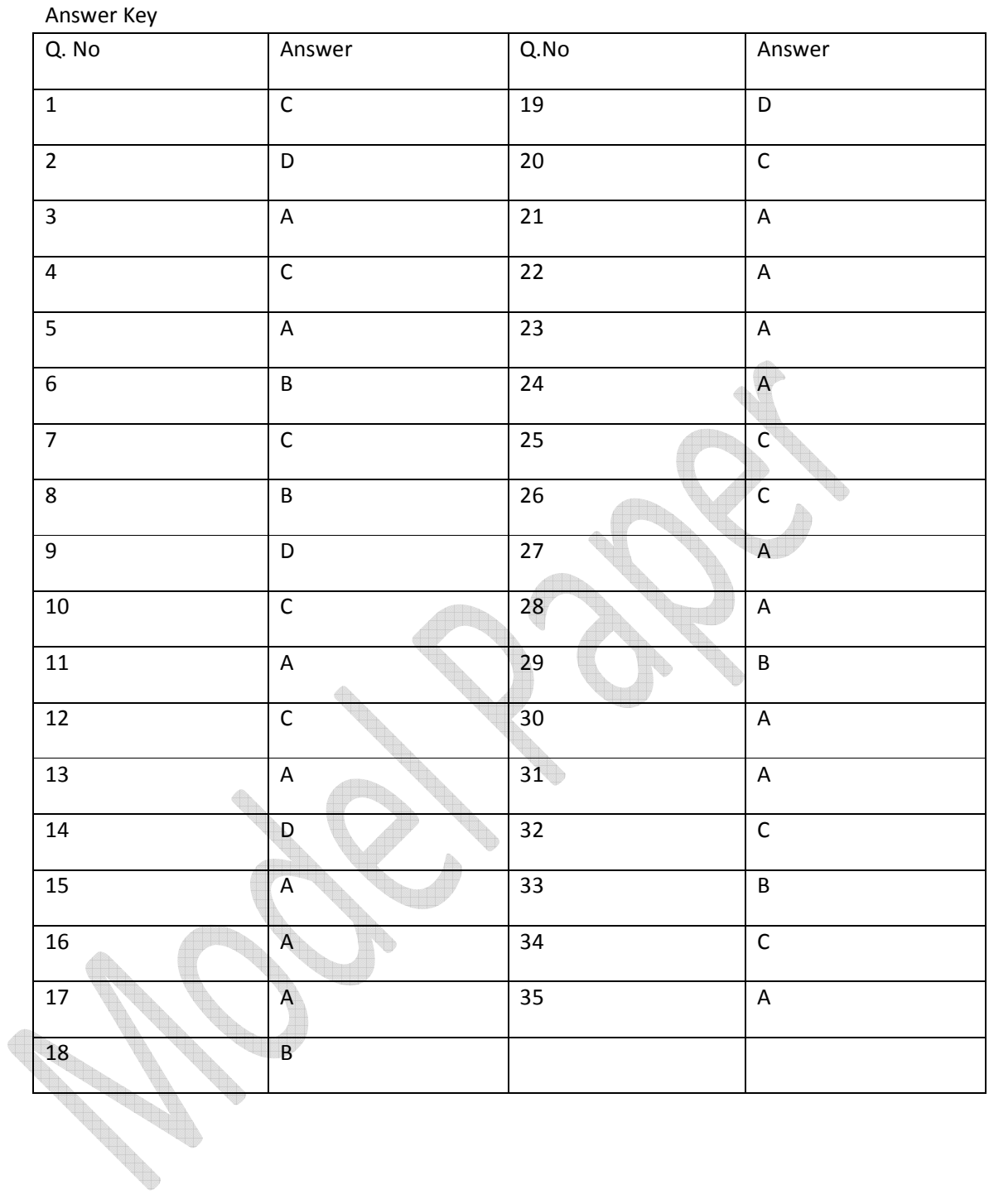